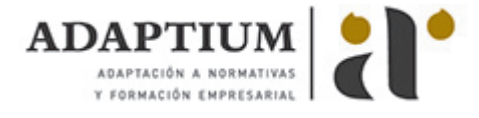

# **Elaboración de documentos de texto**

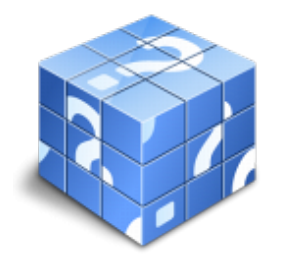

**Área:** Sistemas microinformáticos **Modalidad:** Teleformación **Duración:** 40 h **Precio:** Consultar

[Curso Bonificable](https://adaptium.campusdeformacion.com/bonificaciones_ft.php) **[Contactar](https://adaptium.campusdeformacion.com/catalogo.php?id=58060#p_solicitud)** [Recomendar](https://adaptium.campusdeformacion.com/recomendar_curso.php?curso=58060&popup=0&url=/catalogo.php?id=58060#p_ficha_curso) [Matricularme](https://adaptium.campusdeformacion.com/solicitud_publica_curso.php?id_curso=58060)

## **OBJETIVOS**

Adquirir los conocimientos adecuados sobre la Elaboración de documentos de texto en lo referente a las Aplicaciones microinformáticas.

# **CONTENIDOS**

1 programas de tratamiento de textos - 1.1 entrada y salidad del programa - 1.2 descripción del interface del procesador de texto - 1.3 barra de estado - 1.4 ayuda de la aplicación de tratamiento de textos - 1.5 barra de herramientas estándar - 1.6 uso de métodos de tecla abreviada - 1.7 operaciones con el texto del documento - 1.8 operaciones con archivos de la aplicación - 1.9 corrección del texto - 1.10 espaciado entre caracteres - 1.12 manejo de párrafos - 1.13 inserción de numeración, viñetas y esquema numerado - 1.14 manejo de tabulaciones - 1.15 configuración y visualización de páginas - 1.16 creación de tablas - 1.17 corrección de textos - 1.18 creación de macros - 1.19 impresión de documentos - 1.20 actividades: programas de tratamiento de textos - 2 creación de sobres, etiquetas y documentos modelo - 2.1 creación del documento modelo para envío masivo - 2.2 creación de sobres y etiquetas, opciones de configuración - 2.3 combinación de correspondencia - 2.4 actividades: creación de sobres, etiquetas y documentos modelo - 3 inserción de imágenes - 3.1 desde un archivo - 3.2 empleando imágenes prediseñadas - 3.3 utilizando el portapapeles - 3.4 ajuste de imágenes con el texto - 3.5 mejora de imágenes - 3.6 inserción y operaciones con formas elaboradas - 3.7 actividades: inserción de imágenes - 4 creación de estilos y manejo de plantillas - 4.1 estilos estándar - 4.2 realización de referencias cruzadas - 4.3 manejo de plantillas y asistentes - 4.4 actividades: creación de estilos y manejo de plantillas - 5 trabajo con documentos - 5.1 creación de tablas de contenidos e índices - 5.2 realización de referencias cruzadas - 5.3 confección de documentos maestros y subdocumentos - 5.4 revisión de documentos y trabajo con documentos compartidos - 5.5 actividades: trabajo con documentos - 5.6 cuestionario: cuestionario de evaluación -

#### **METODOLOGIA**

- **Total libertad de horarios** para realizar el curso desde cualquier ordenador con conexión a Internet, **sin importar el sitio desde el que lo haga**. Puede comenzar la sesión en el momento del día que le sea más conveniente y dedicar el tiempo de estudio que estime más oportuno.
- En todo momento contará con un el **asesoramiento de un tutor personalizado** que le guiará en su proceso de aprendizaje, ayudándole a conseguir los objetivos establecidos.
- **Hacer para aprender**, el alumno no debe ser pasivo respecto al material suministrado sino que debe participar, elaborando soluciones para los ejercicios propuestos e interactuando, de forma controlada, con el resto de usuarios.
- **El aprendizaje se realiza de una manera amena y distendida**. Para ello el tutor se comunica con su alumno y lo motiva a participar activamente en su proceso formativo. Le facilita resúmenes teóricos de los contenidos y, va controlando su progreso a través de diversos ejercicios como por ejemplo: test de autoevaluación, casos prácticos, búsqueda de información en Internet o participación en debates junto al resto de compañeros.
- **Los contenidos del curso se actualizan para que siempre respondan a las necesidades reales del mercado.** El departamento multimedia incorpora gráficos, imágenes, videos, sonidos y elementos

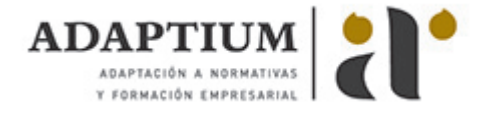

interactivos que complementan el aprendizaje del alumno ayudándole a finalizar el curso con éxito.

**El curso puede realizarse exclusivamente a través de Internet pero si el estudiante lo desea puede adquirir un manual impreso.** De esta manera podrá volver a consultar la información del curso siempre que lo desee sin que necesite utilizar el Campus Virtual o, estar conectado a Internet.

## **REQUISITOS**

Los requisitos técnicos mínimos son:

- Navegador Microsoft Internet Explorer 5.5 o superior, con plugin de Flash, cookies y JavaScript habilitados. No se garantiza su óptimo funcionamiento en otros navegadores como Firefox, Netscape, Mozilla, etc.
- Resolución de pantalla de 800x600 y 16 bits de color o superior.
- Procesador Pentium II a 300 Mhz o superior.
- 32 Mbytes de RAM o superior.